### ПЕРВОЕ ВЫСШЕЕ ТЕХНИЧЕСКОЕ УЧЕБНОЕ ЗАВЕДЕНИЕ РОССИИ

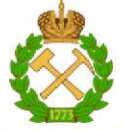

### МИНИСТЕРСТВО НАУКИ И ВЫСШЕГО ОБРАЗОВАНИЯ РОССИЙСКОЙ ФЕДЕРАЦИИ федеральное государственное бюджетное образовательное учреждение высшего образования САНКТ-ПЕТЕРБУРГСКИЙ ГОРНЫЙ УНИВЕРСИТЕТ

СОГЛАСОВАНО

**УТВЕРЖДАЮ** 

Руководитель ОПОП ВО доцент И.И. Растворова

Проректор по образовательной деятельности Д.Г. Петраков

# РАБОЧАЯ ПРОГРАММА ДИСЦИПЛИНЫ

# АКТУАЛЬНЫЕ ПРОБЛЕМЫ СОВРЕМЕННОЙ ЭЛЕКТРОНИКИ И **НАНОЭЛЕКТРОНИКИ**

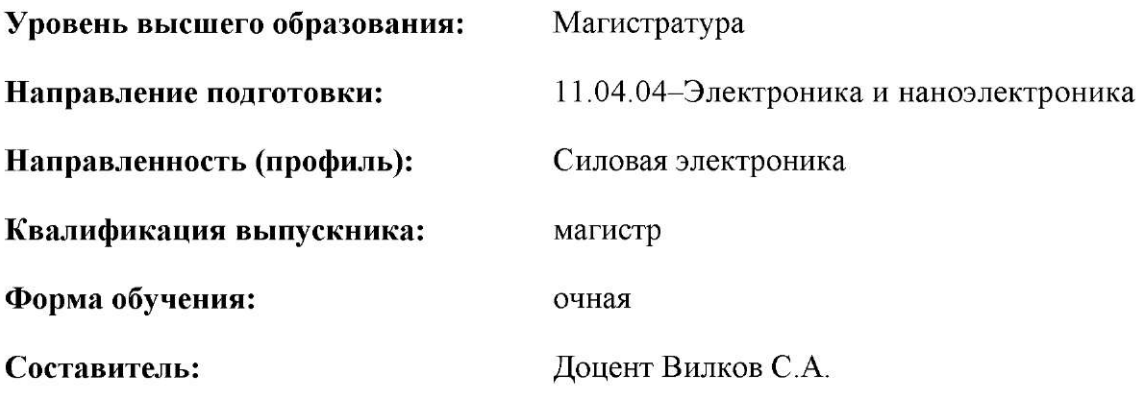

Санкт-Петербург

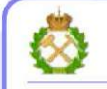

ДОКУМЕНТПОДПИСАН<br>УСИЛЕННОЙ КВАЛИФИЦИРОВАННОЙ<br>ЭЛЕКТРОННОЙПОДПИСЬЮ

Сертификат: 174Е F08Е D3C8 8CC7 B088 E59C 9D21 683B<br>Владелец: Пашкевич Наталья Владимировна<br>Действителен: с 14.11.2023 до 06.02.2025

Рабочая программа дисциплины «Актуальные проблемы современной электроники и наноэлектроники» разработана:

- в соответствии с требованиями ФГОС ВО -магистратура по направлению подготовки «11.04.04-Электроника и наноэлектроника» и уровню высшего образования магистратура, утвержденного приказом Минобрнауки России № 959 от 22.09.2017 г.;

- на основании учебного плана магистратуры по направлению подготовки «11.03.04 Электроника и наноэлектроника» направленность (профиль) «Силовая электроника».

Составитель

к.т.н., доцент С.А. Вилков

Рабочая программа рассмотрена и одобрена на заседании кафедры электронных систем от 30 января 2023 г., протокол № 7.

Заведующий кафедрой

д.т.н., доцент И.И. Растворова

### 1.ЦЕЛИ И ЗАДАЧИ ДИСЦИПЛИНЫ

Целью освоения дисциплины «Актуальные проблемы современной электроники и наноэлектроники» является изучение передовых достижений, основных направлений, тенденций, перспектив и проблем развития современной электроники и наноэлектроники.

Задачами дисциплины являются выработка навыков оценки новизны исследований и разработок; освоение новых методологических подходов к решению профессиональных задач в области электроники и наноэлектроники.

### 2. МЕСТО ДИСЦИПЛИНЫ В СТРУКТУРЕ ОПОП ВО

Дисциплина «Актуальные проблемы современной электроники и наноэлектроники» относится к обязательной части Блока 1 «Дисциплины (модули)» основной профессиональной программы направлению подготовки «11.04.04-Электроника образовательной  $\overline{10}$  $\mathbf{H}$ наноэлектроника» и изучается в I семестре.

Для освоения этой учебной дисциплины требуется предварительная подготовка в объёме дисциплин, соответствующих учебному плану подготовки бакалавров по направлению «Электроника и наноэлектроника», а также дисциплины «История и методология науки и техники в области электроники».

### 3. ПЛАНИРУЕМЫЕ РЕЗУЛЬТАТЫ ОБУЧЕНИЯ ПО ДИСЦИПЛИНЕ, СООТНЕСЕННЫЕ С ПЛАНИРУЕМЫМИ РЕЗУЛЬТАТАМИ ОСВОЕНИЯ ОБРАЗОВАТЕЛЬНОЙ ПРОГРАММЫ

Процесс изучения дисциплины «Актуальные проблемы современной электроники и наноэлектроники» направлен на формирование следующих компетенций:

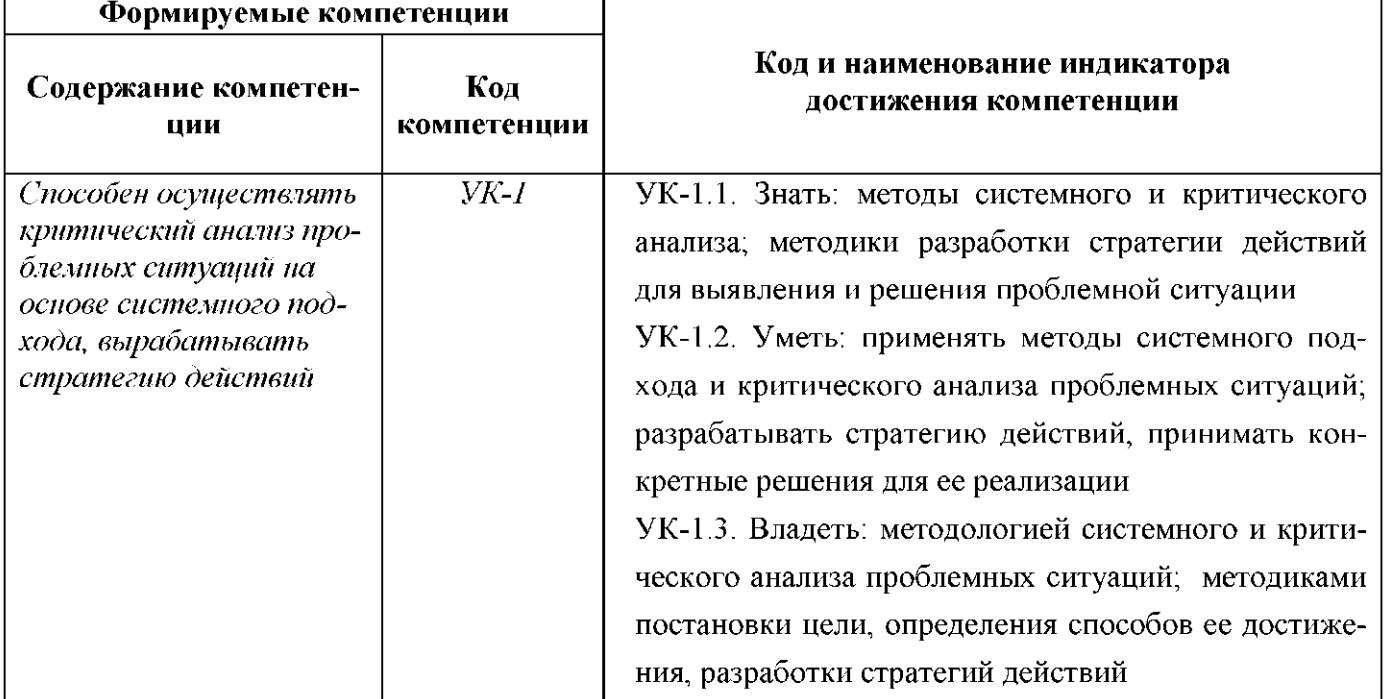

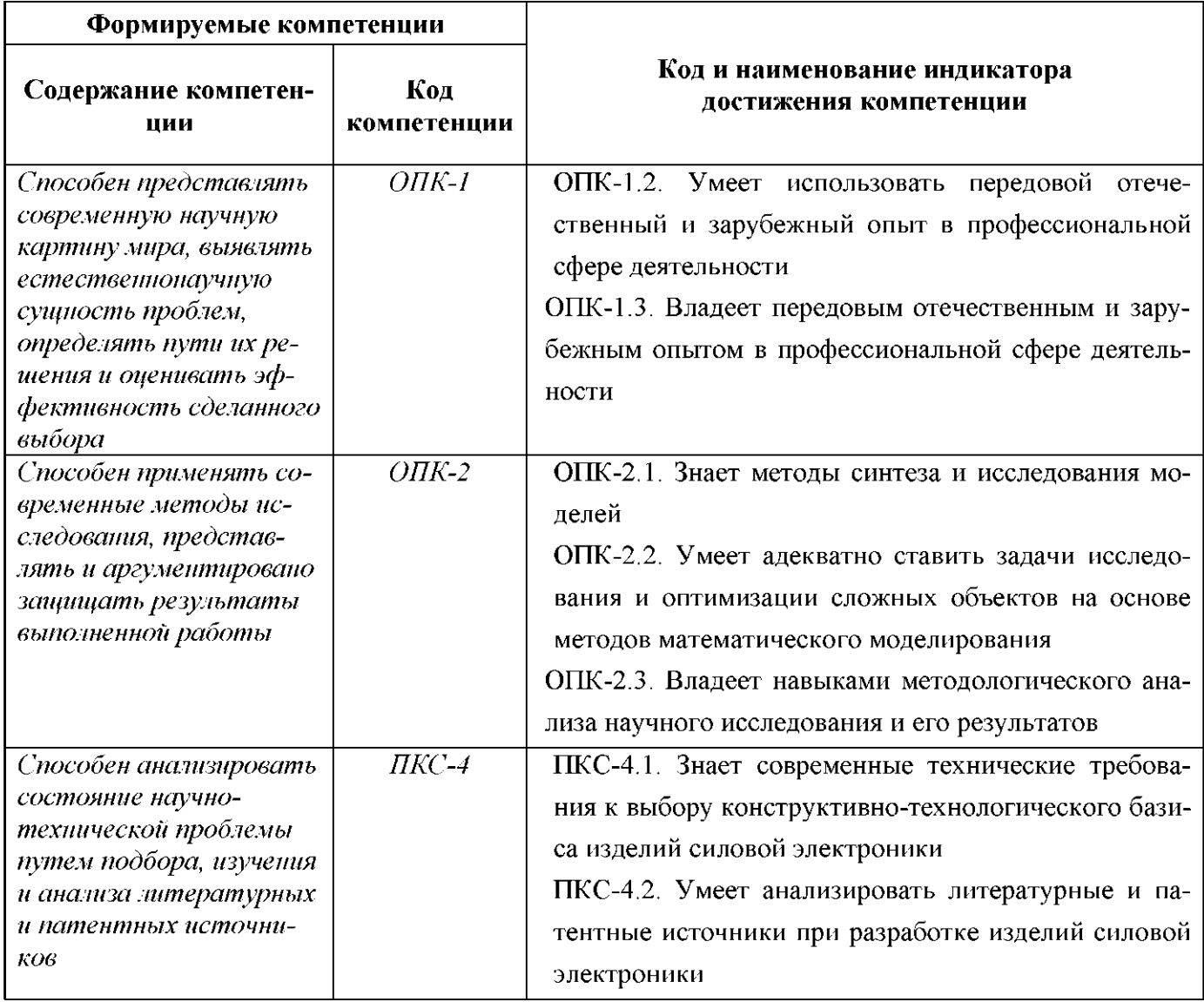

## 4. СТРУКТУРА И СОДЕРЖАНИЕ ДИСЦИПЛИНЫ

### 4.1. Объем дисциплины и виды учебной работы

Общая трудоёмкость учебной дисциплины составляет 5 зачётных единицы, 180 ак. часа.

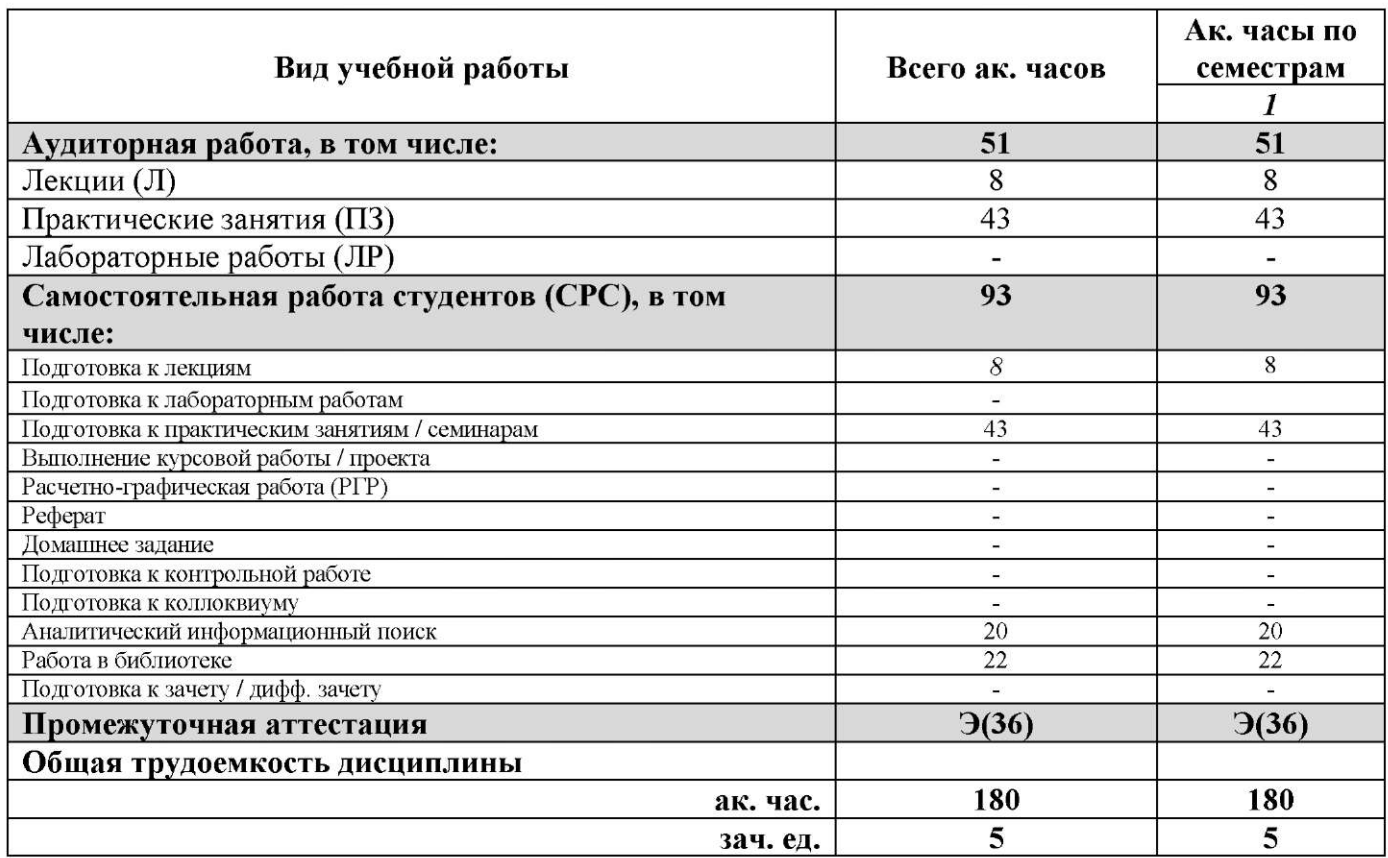

### 4.2. Содержание дисциплины

Учебным планом предусмотрены: лекции, практические занятия и самостоятельная работа. 4.2.1. Разделы дисциплины и виды занятий

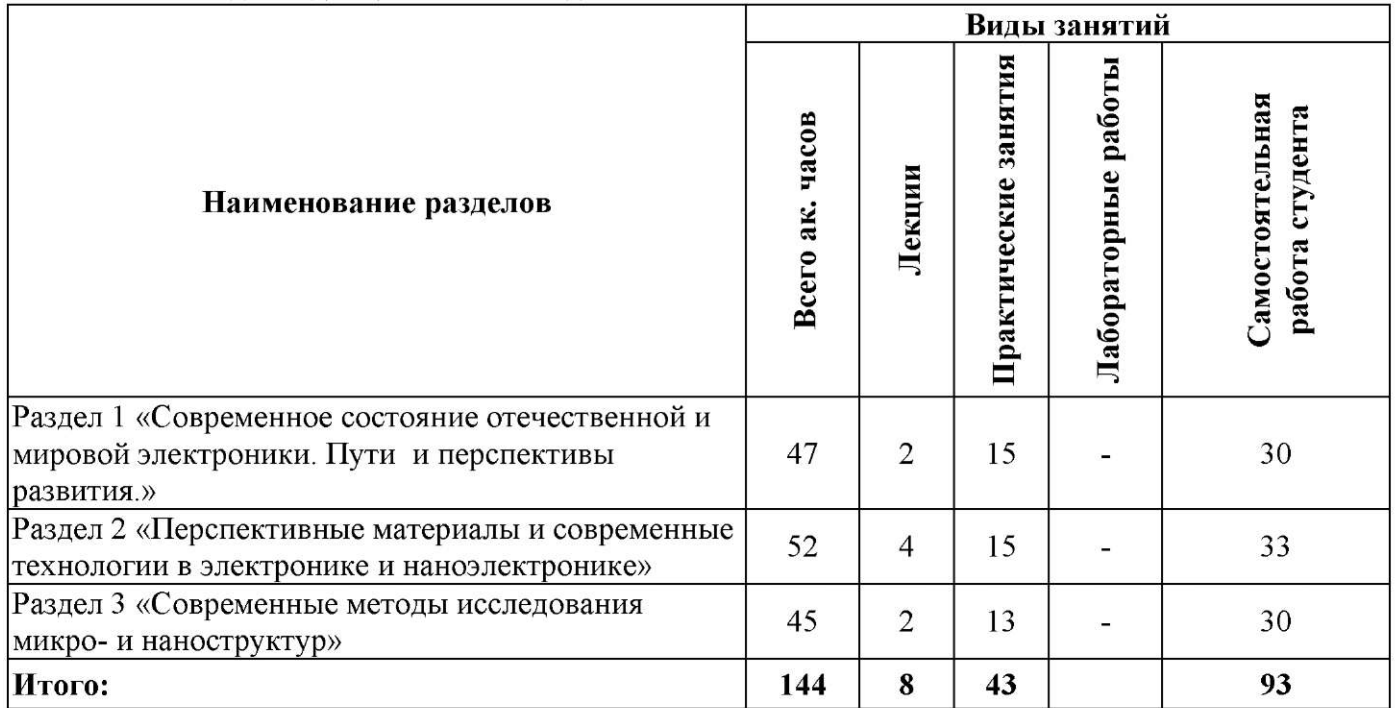

# 4.2.2. Содержание разделов дисциплины

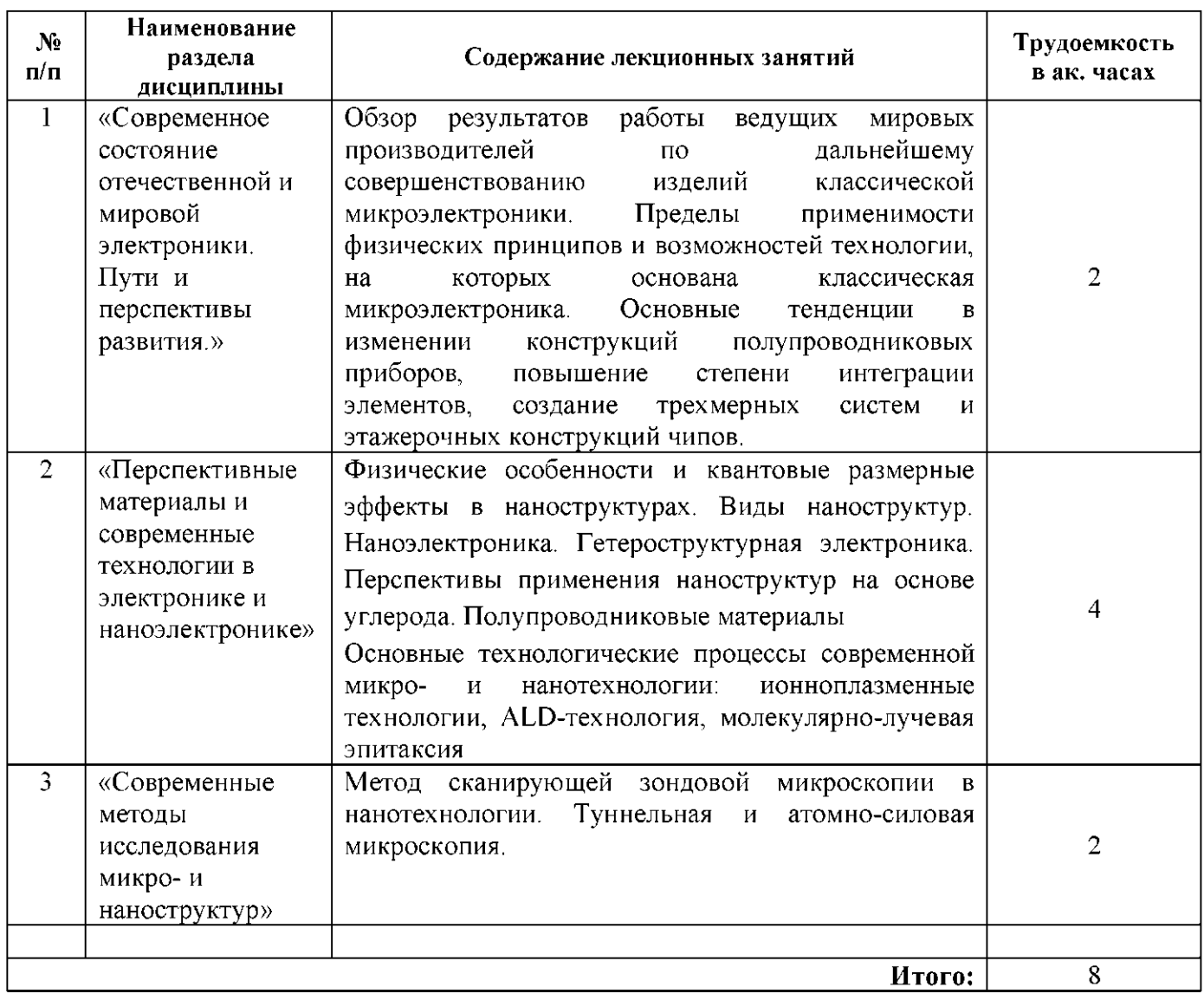

# 4.2.3. Практические занятия

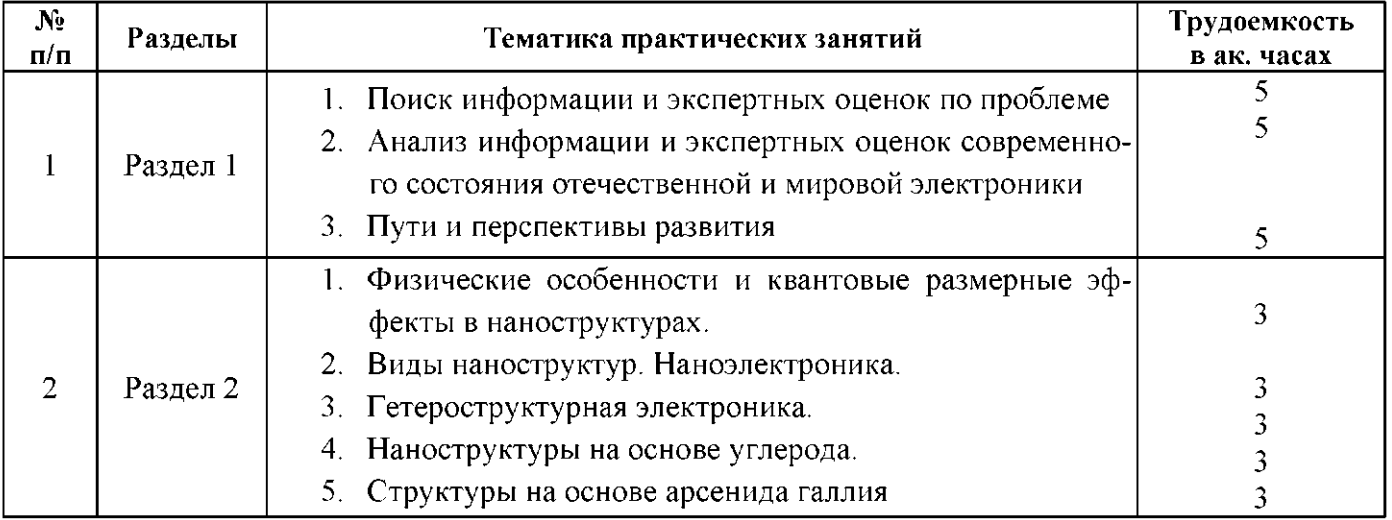

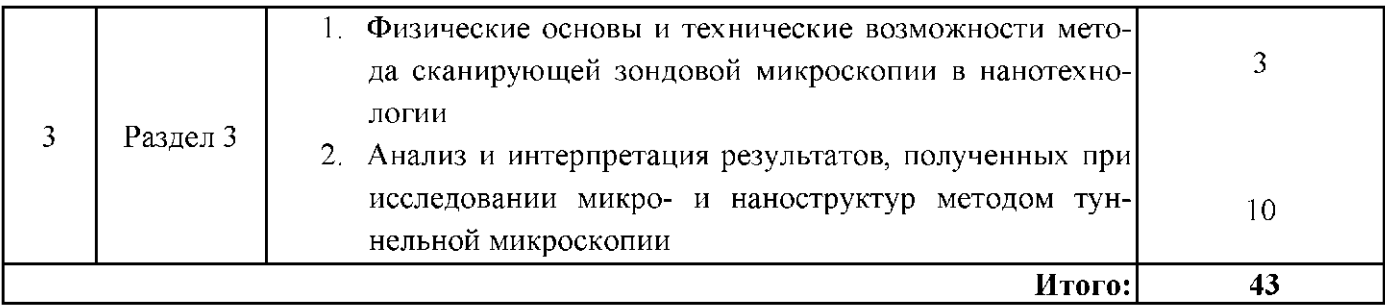

4.2.4. Лабораторные работы<br>Лабораторные работы не предусмотрены

4.2.5. Курсовые работы (проекты)<br>Курсовые работы (проекты) не предусмотрены

### **5. ОБРАЗОВАТЕЛЬНЫЕ ТЕХНОЛОГИИ**

В ходе обучения применяются:

**Лекции,** которые являются одним из важнейших видов учебных занятий и составляют основу теоретической подготовки обучающихся.Цели лекционных занятий:

-дать систематизированные научные знания по дисциплине, акцентировать внимание на наиболее сложных вопросах дисциплины;

-стимулировать активную познавательную деятельность обучающихся, способствовать формированию их творческого мышления.

**Практические занятия.** Цели практических занятий:

-совершенствовать умения и навыки решения практических задач.

Главным содержанием этого вида учебных занятий является работа каждого обучающегося по овладению практическими умениями и навыками профессиональной деятельности.

**Лабораторные работы.** Цели лабораторных занятий:

-углубить и закрепить знания, полученные на лекциях и в процессе самостоятельной работы обучающихся с учебной и научной литературой;

Главным содержанием этого вида учебных занятий является работа каждого обучающегося по овладению практическими умениями и навыками профессиональной деятельности.

**Консультации** (текущая консультация, накануне *экзамена)* является одной из форм руководства учебной работой обучающихся и оказания им помощи в самостоятельном изучении материала дисциплины, в ликвидации имеющихся пробелов в знаниях, задолженностей по текущим занятиям, в подготовке письменных работ (проектов).

Текущие консультации проводятся преподавателем, ведущим занятия в учебной группе, научным руководителем и носят как индивидуальный, так и групповой характер.

**Самостоятельная работа обучающихся** направлена на углубление и закрепление знаний, полученных на лекциях и других занятиях, выработку навыков самостоятельного активного приобретения новых, дополнительных знаний, подготовку к предстоящим учебным занятиям и промежуточному контролю.

**Курсовая работа** позволяет обучающимся развить навыки научного поиска.

**Курсовое проектирование** формирует навыки самостоятельного профессионального творчества.

### **6. ОЦЕНОЧНЫЕ СРЕДСТВА ДЛЯ ТЕКУЩЕГО КОНТРОЛЯ УСПЕВАЕМОСТИ, ПРОМЕЖУТОЧНОЙ АТТЕСТАЦИИ ПО ИТОГАМ ОСВОЕНИЯ ДИСЦИПЛИНЫ**

*6.1. Оценочные средства для самостоятельной работы и текущего контроля успеваемости* 

**Раздел 1.** Современное состояние отечественной и мировой электроники. Пути и перспективы развития.

1. Обзор результатов работы ведущих мировых производителей по дальнейшему совершенствованию изделий классической микроэлектроники.

2. Пределы применимости физических принципов и возможностей технологии, на которых основана классическая микроэлектроника.

3. Основные тенденции в изменении конструкций полупроводниковых приборов.

4. Повышение степени интеграции элементов.

5. Создание трехмерных систем и этажерочных конструкций чипов.

**Раздел 2.** Перспективные материалы и современные технологии в электронике и наноэлектронике.

1. Физические особенности и квантовые размерные эффекты в наноструктурах.

2. Виды наноструктур. Наноэлектроника.

3. Гетероструктурная электроника. Перспективы применения наноструктур на основе углерода.

4. Полупроводниковые материалы.

5. Основные технологические процессы современной микро- и нанотехнологии: ионноплазменные технологии, ALD-технология, молекулярно-лучевая эпитаксия.

**Раздел 3.** Современные методы исследования микро- и наноструктур.

- 1. Метод сканирующей зондовой микроскопии в нанотехнологии.
- 2. Туннельная и атомно-силовая микроскопия.
- 3. АСМ методики
- 4. Электронная спектроскопия
- 5. Метрологическое обеспечение измерений в нанотехнологиях

#### *6.2. Оценочные средства для проведения промежуточной аттестации (экзамена) 6.2.1. Примерный перечень вопросов/заданий к экзамену (по дисциплине):*

- 1. Основные направления, тенденции и перспективы развития электроники и наноэлектроники в РФ.
- 2. Пределы применимости физических принципов и возможностей технологии, на которых основана классическая микроэлектроника.
- 3. Квантовые размерные эффекты в наноструктурах.
- 4. Особенности производства и применения систем «кристалл на кристалле».
- 5. Структуры на основе арсенида галлия. Особенности свойств и применения.
- 6. Перспективы развития и применения медной технологии при производстве интегральных схем.
- 7. Атомно-силовая микроскопия как современный метод исследования наноструктур.
- 8. Наноструктуры на основе углерода и перспективы их применения в электронике.
- 9. Устройство, принцип действия и перспективы развития ЖК-мониторов.
- 10. Туннельная микроскопия как современный метод исследования наноструктур.
- 11. Каковы современные тенденции развития и требования к системам охлаждения мощных электронных устройств?
- 12. Какие методы и технологические приемы применяются для получения однородных массивов трехмерных квантовых точек?
- 13. Каковы пределы применимости физических принципов и возможностей технологии, на которых основана классическая микроэлектроника?
- 14. Каковы основные тенденции в изменении конструкций полупроводниковых приборов?
- 15. Каким образом реализуется повышение степени интеграции элементов ИС?
- 16. Что собой представляют этажерочные конструкции чипов?
- 17. Каковы физические особенности квантово-размерных структур?
- 18. Что такое квантовые размерные эффекты в наноструктурах?
- 19. Какие существуют виды наноструктур?
- 20. Какие новые разработки материалов имеют перспективы применения в электронике и наноэлектронике?
- 21. В каких условиях возможно наблюдение квантово-размерных эффектов?
- 22. Что такое квантово-размерные эффекты и в каких элементах и приборах наноэлектроники они используются?
- 23. Какие перспективы использования новых материалов металлизации интегральных схем?
- 24. Каковы физические основы современных методов исследования микро- и наноструктур?
- 25. Какова роль методов сканирующей зондовой микроскопии в нанотехнологии?
- 26. Какую информацию можно получить при исследовании нанообъектов методами туннельной и атомно-силовой микроскопии?
- 27. Какое устройство применяется в качестве чувствительного датчика в конструкции туннельного микроскопа?
- 28. Какое устройство позволяет реализовать функцию захвата отдельного атома и переноса его на новую позицию (атомную сборку)?
- 29. Микроэлектроника: новые решения и возможности.
- 30. Роль элементной базы и схемных решений.

# 6.2.2. Примерные тестовые задания к экзамену

### Вариант №1

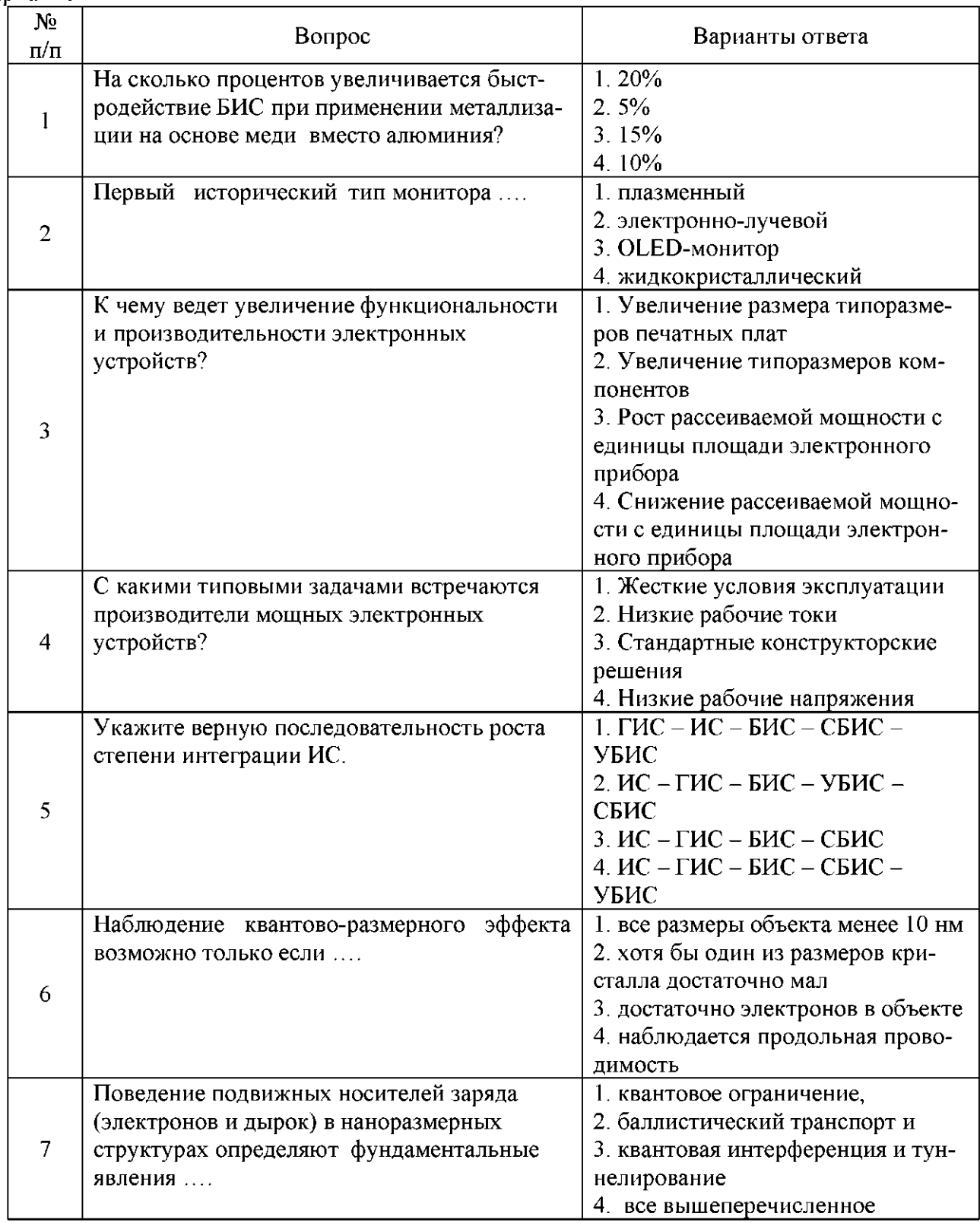

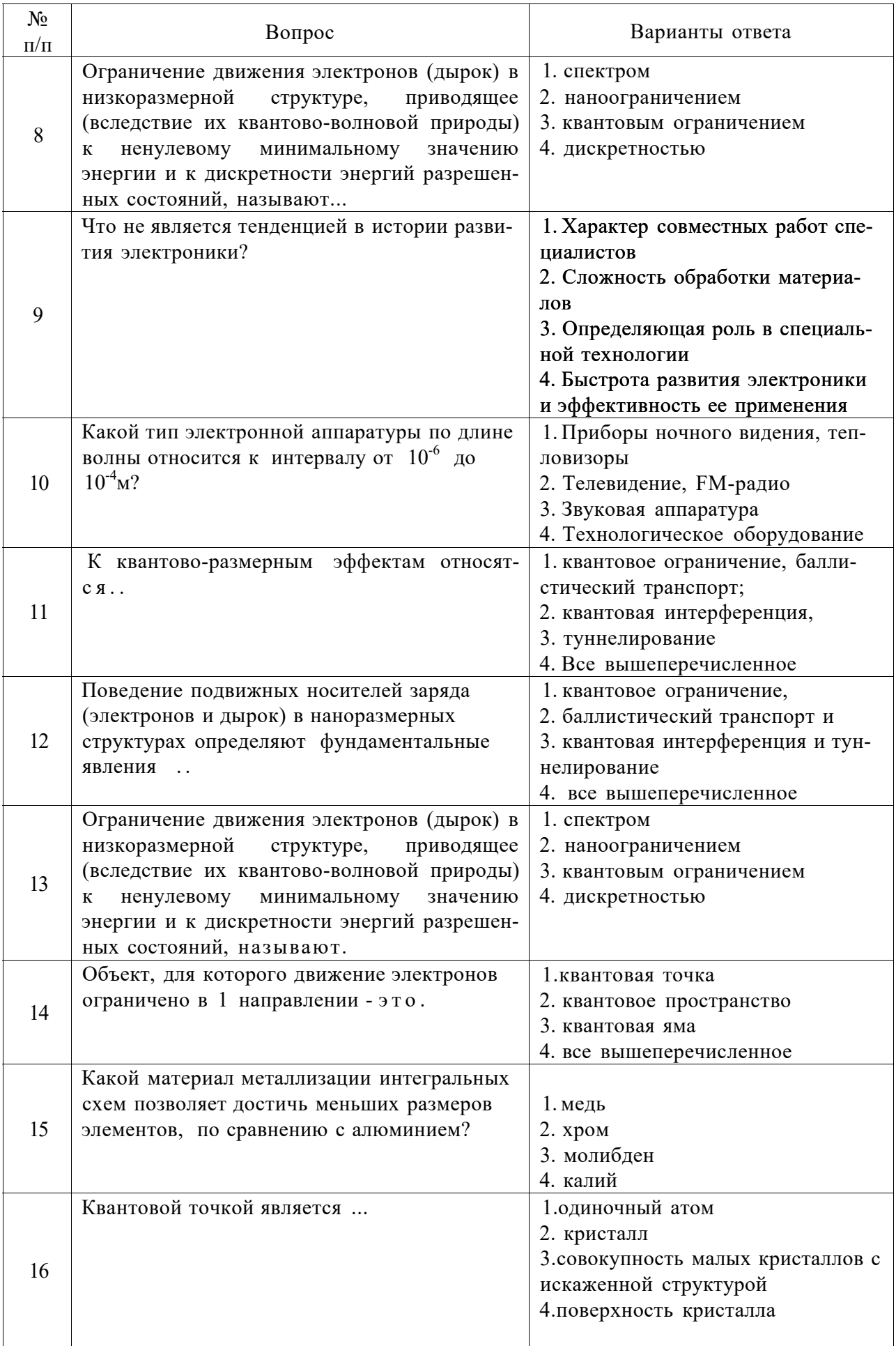

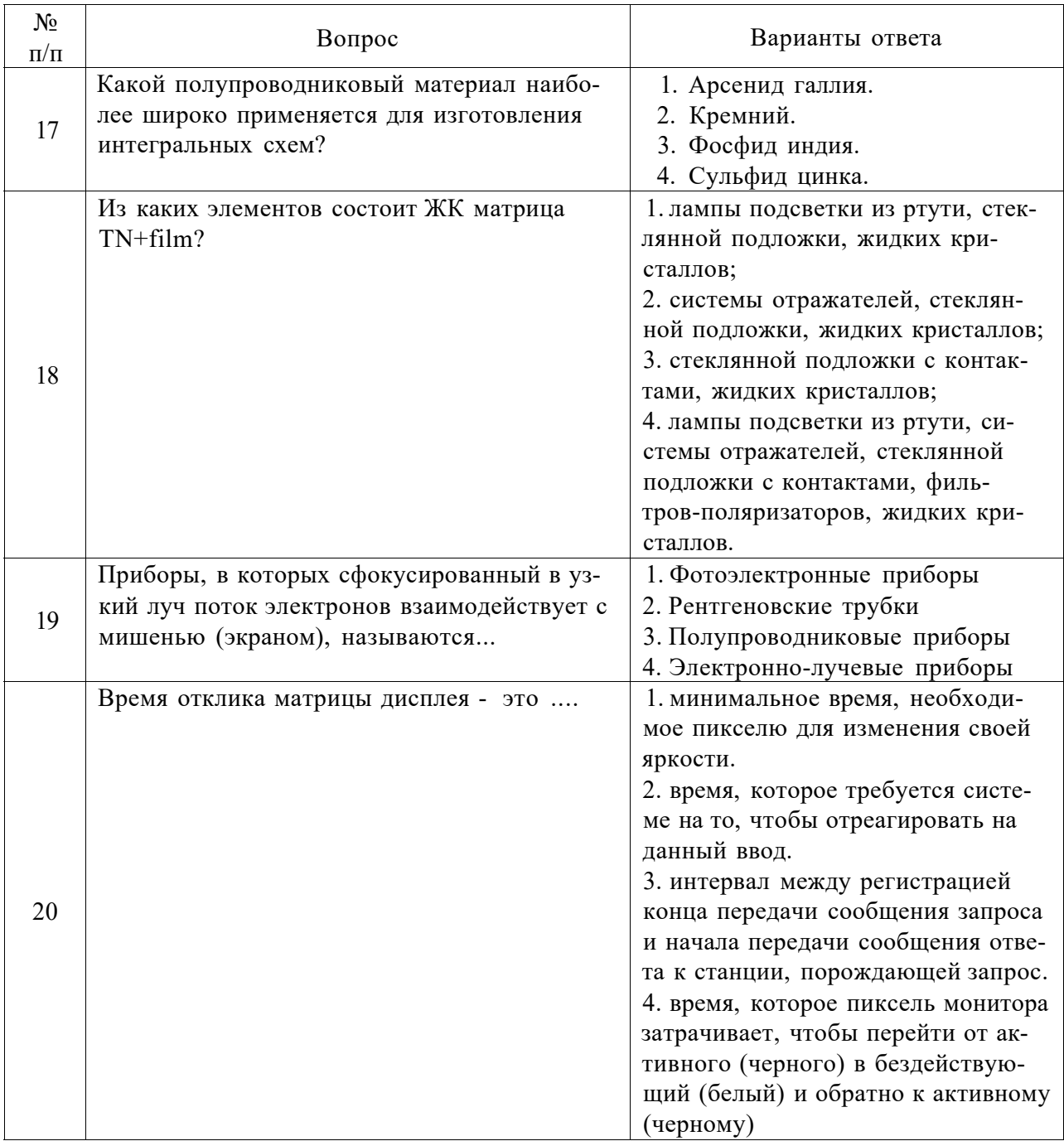

### Вариант №2

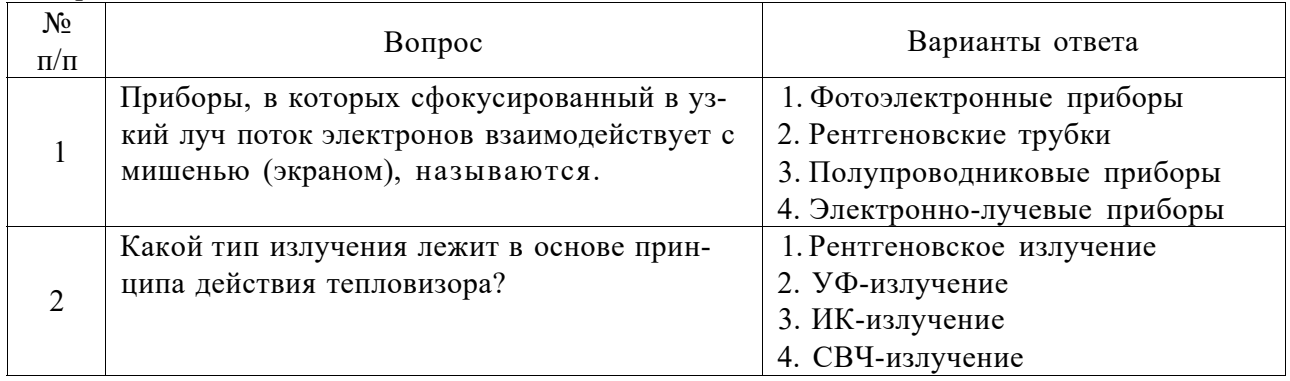

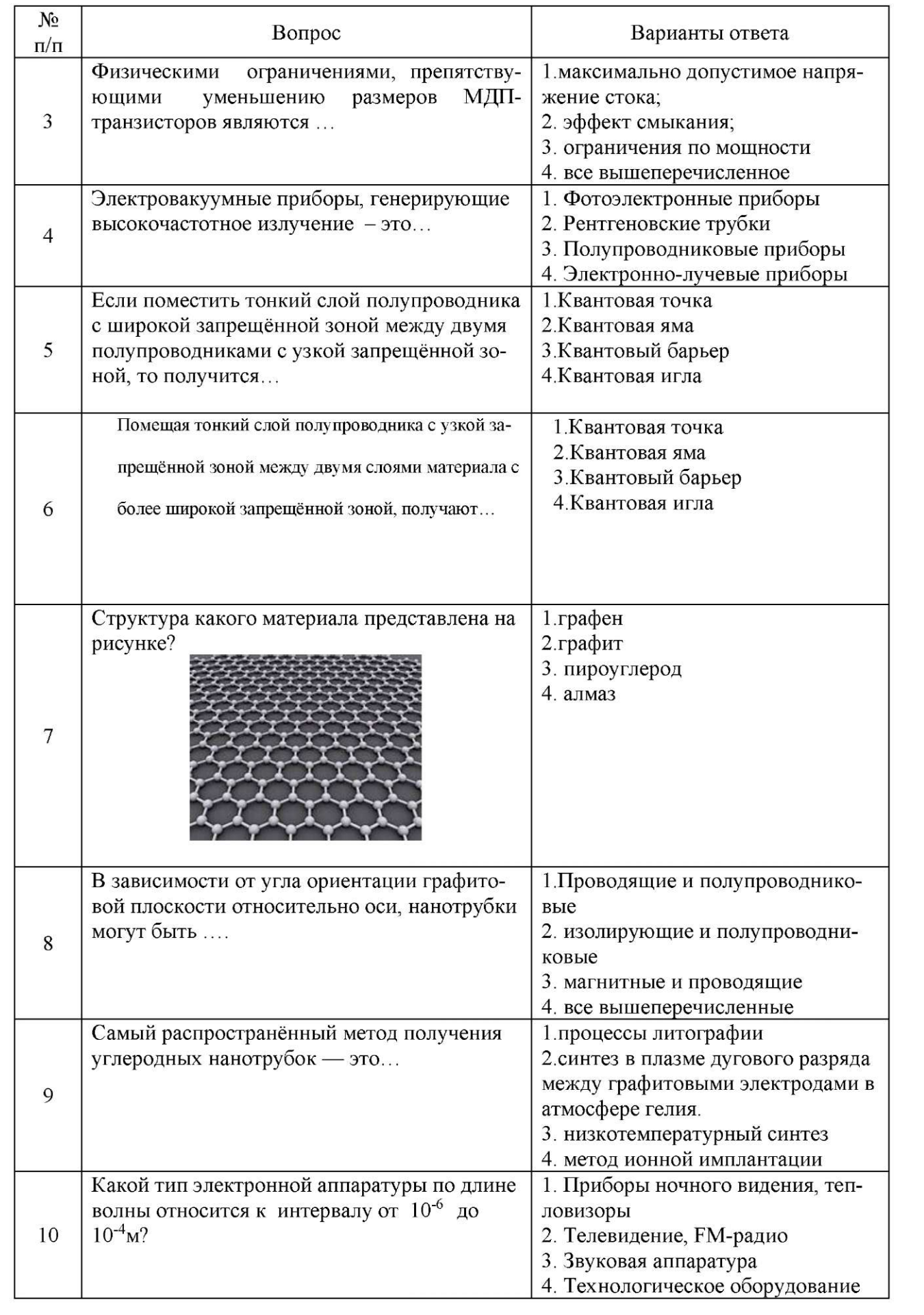

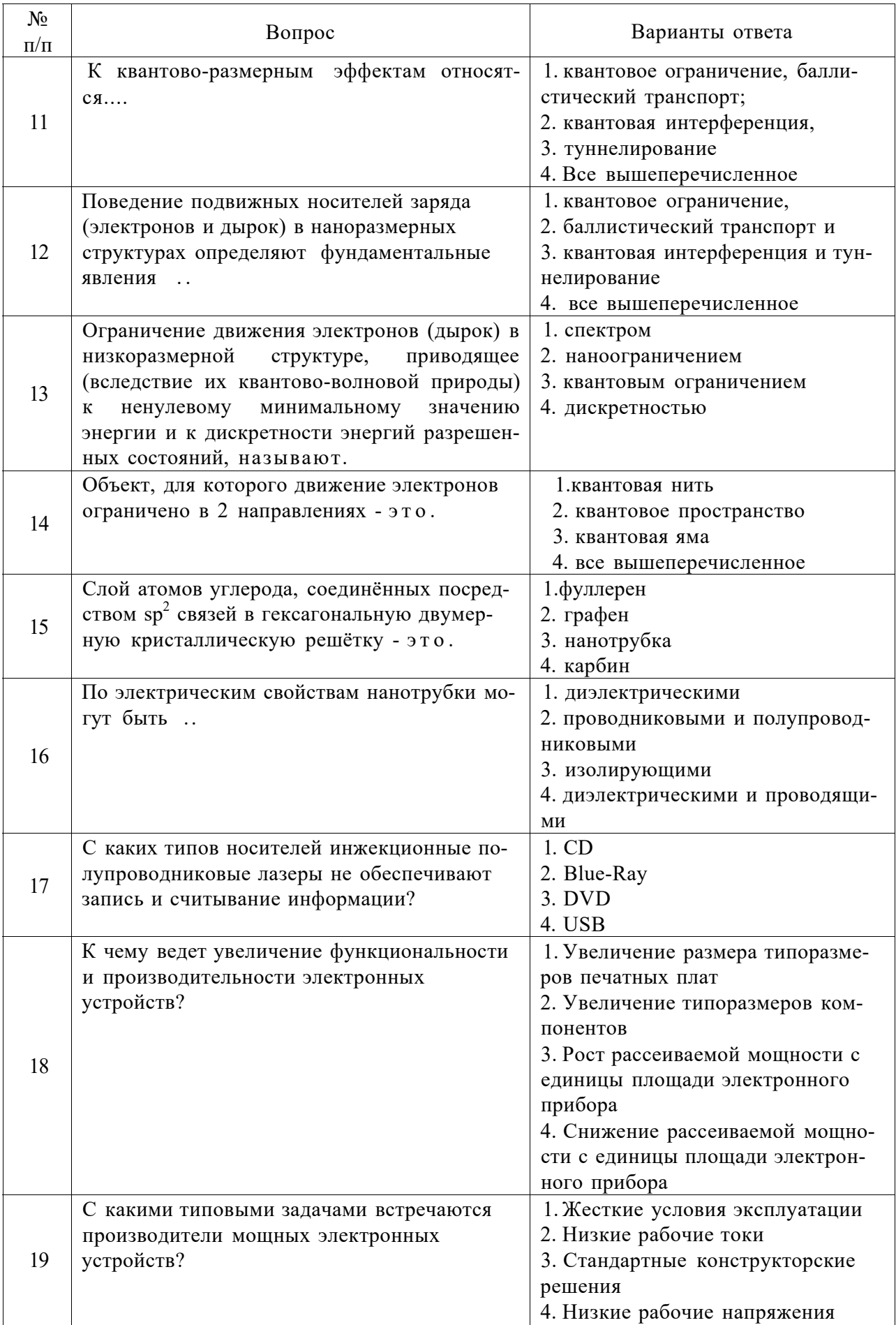

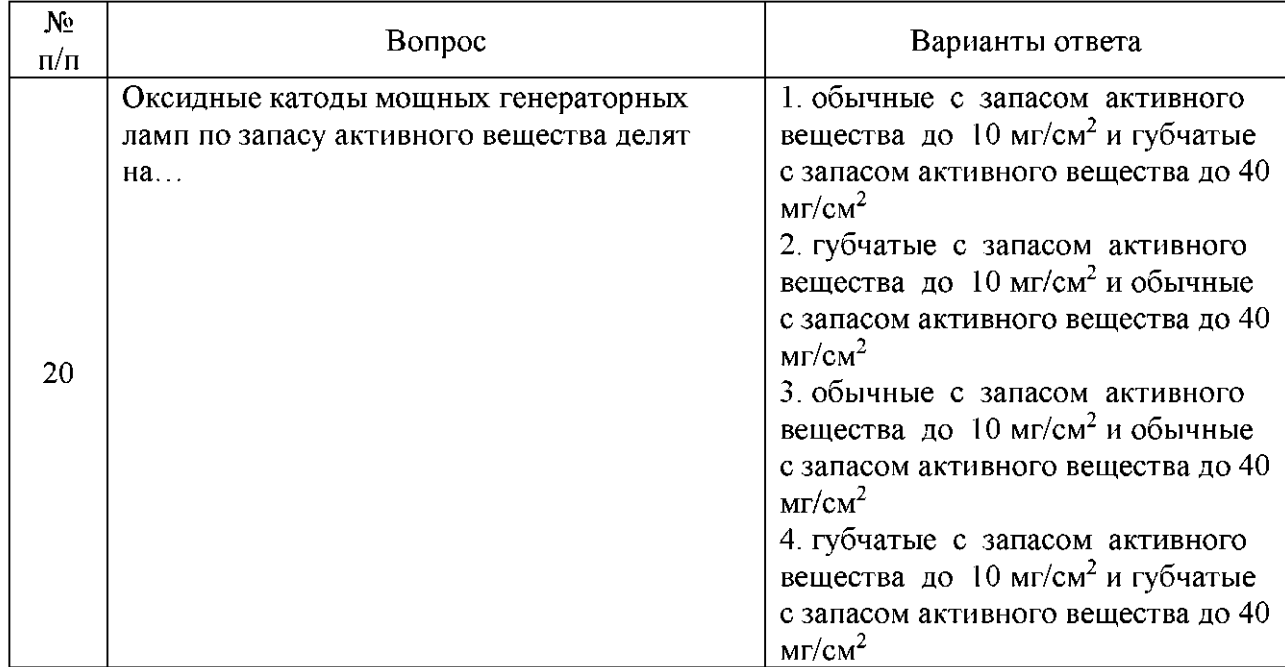

# Вариант №3

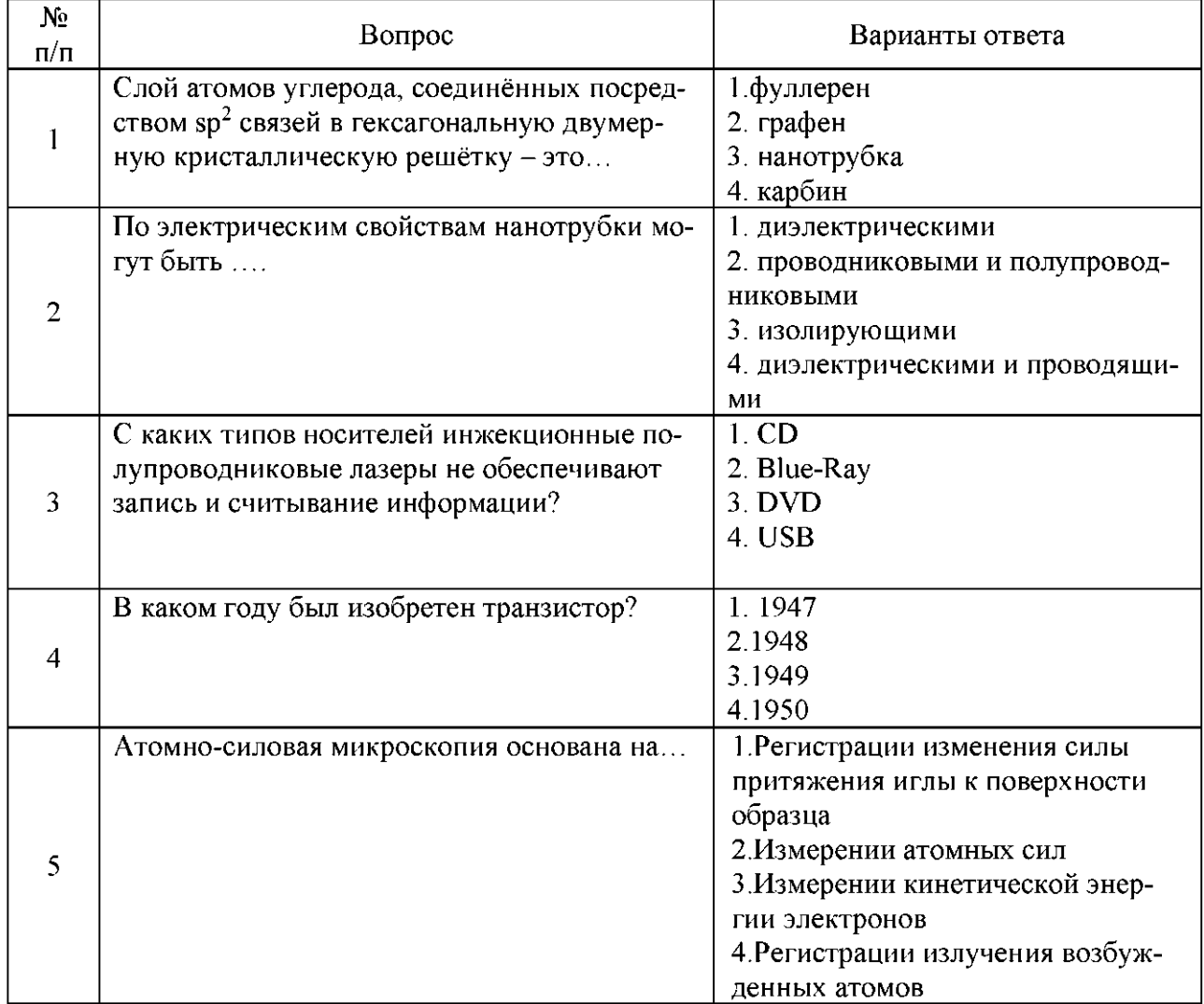

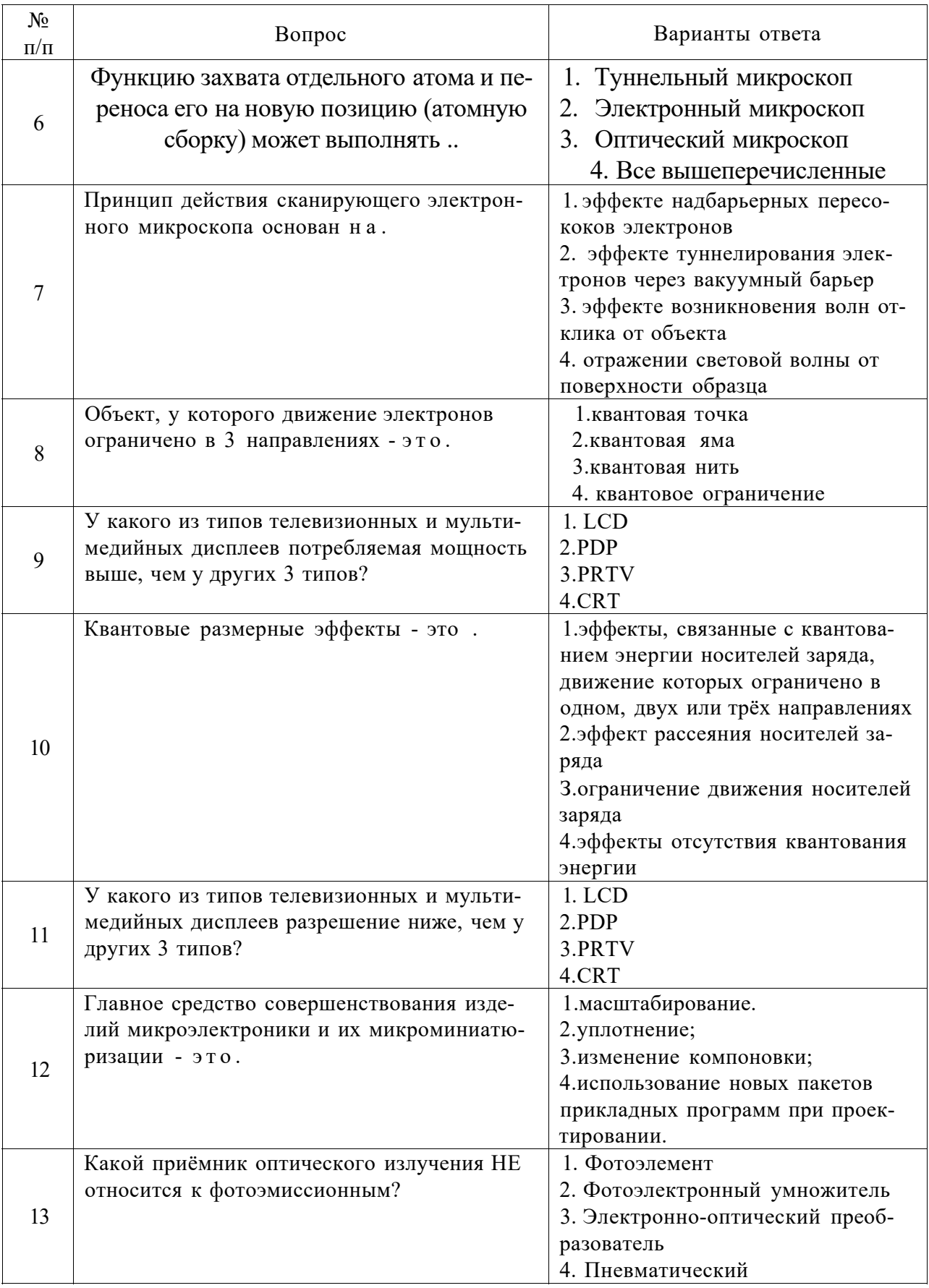

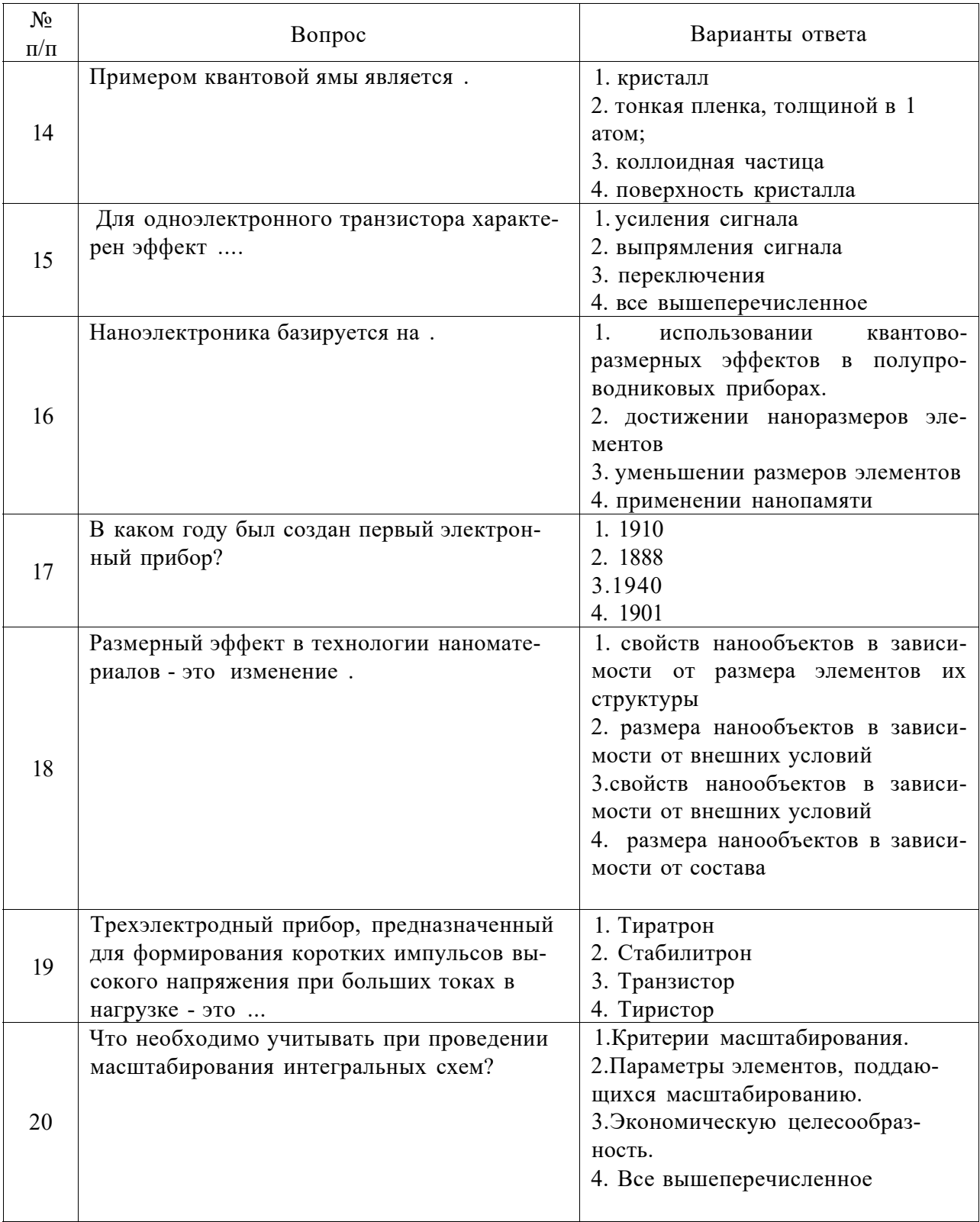

# 6.3. Описание показателей и критериев контроля успеваемости, описание шкал оценивания

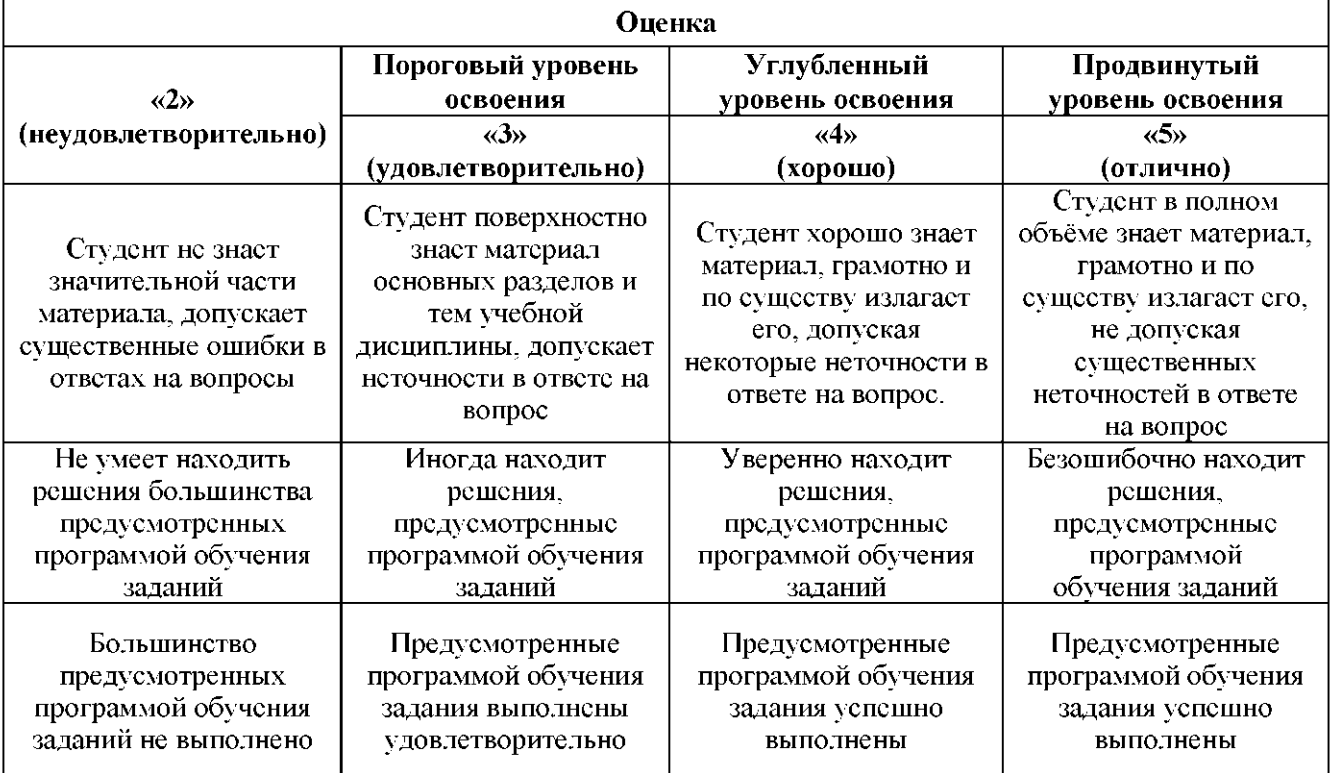

# 6.3.1. Критерии оценок промежуточной аттестации (экзамен)

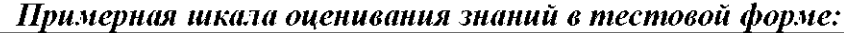

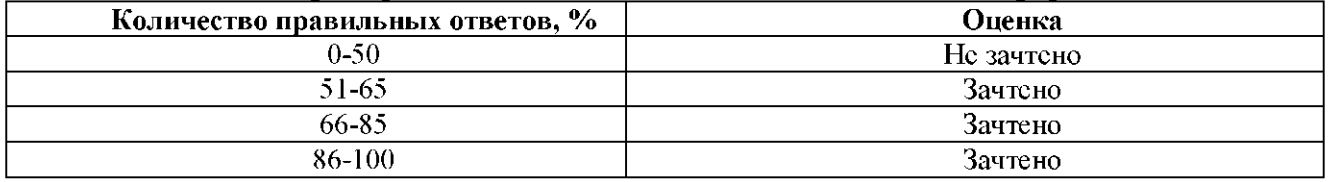

### 7. УЧЕБНО-МЕТОДИЧЕСКОЕ И ИНФОРМАЦИОННОЕ ОБЕСПЕЧЕНИЕ ДИСЦИПЛИНЫ

### **7.1. Рекомендуемая литература**

### **7.1.1. Основная литература**

1. Игнатов, А.Н. Микросхемотехника и наноэлектроника [Электронный ресурс]: учебное пособие / А.Н. Игнатов. — Электрон. дан. — Санкт-Петербург : Лань, 2011. — 528 с. [https://e.lanbook.com/reader/book/2035/#4](https://e.lanbook.com/reader/book/2035/%234) 

2. Смирнов, Ю.А. Основы микроэлектроники и микропроцессорной техники [Электронный ресурс] : учебное пособие / Ю.А. Смирнов, С.В. Соколов, Е.В. Титов. — Электрон. дан. — Санкт-Петербург : Лань, 2013. — 496 с. [https://e.lanbook.com/reader/book/12948/#1](https://e.lanbook.com/reader/book/12948/%231)

### **7.1.2. Дополнительная литература**

1. Сушков, В.П. Конструирование компонентов и элементов микро-и наноэлектроники. Компьютерное моделирование оптоэлектронных приборов [Электронный ресурс] : учебное пособие / В.П. Сушков, Г.Д. Кузнецов, О.И. Рабинович. — Электрон. дан. — Москва : МИСИС, 2012. — 128 с. — Режим доступа: [https://e.lanbook.com/book/47472.](https://e.lanbook.com/book/47472)

2. Растворова, Ирина Ивановна. Электроника и наноэлектроника [Электронный ресурс] : учеб. пособие / И. И. Растворова, В. Г. Терехов. - СПб. : Горн. ун-т, 2016. - 205 с. : рис., табл. + 1 эл. опт. диск (CD-ROM). - Библиогр.: с. 203 (9 назв.). - Предм. указ.: с. 204. - ISBN 978-5-94211-763-4 . [http://irbis.spmi.ru/jirbis2/index.php?option=com\\_irbis&view=irbis&Itemid=402&task=set\\_static\\_req&b](http://irbis.spmi.ru/jirbis2/index.php?option=com_irbis&view=irbis&Itemid=402&task=set_static_req&b) ns\_string=NWPIB,ELC,ZAPIS&req\_irb=<.>I=32%2E85%2F%D0%A0%2024%2D333757322<.>

#### **7.1.3. Учебно-методическое обеспечение**

Изучение дисциплины производится в тематической последовательности. Студенты очной формы обучения работают в соответствии с временным режимом, установленным учебным рабочим планом для данных форм обучения. Информация о временном графике работ сообщается преподавателем на установочной лекции. Преподаватель дает указания также по организации самостоятельной работы студентов, срокам сдачи контрольных работ, выполнения лабораторных работ и проведения тестирования.

Методика и последовательность изучения дисциплины соответствуют перечню содержания разделов дисциплины. Материал каждой темы насыщен математическими соотношениями, физическая интерпретация которых зачастую достаточно сложна, поэтому изучение материала требует серьезной, вдумчивой работы.

Изучать дисциплину рекомендуется по темам, предварительно ознакомившись с содержанием каждой из них по программе учебной дисциплины. При первом чтении следует стремиться к получению общего представления об изучаемых вопросах, а также отметить трудные и неясные моменты. При повторном изучении темы необходимо освоить все теоретические положения, математические зависимости и выводы. Рекомендуется вникать в сущность того или иного вопроса, но не пытаться запомнить отдельные факты и явления. Изучение любого вопроса на уровне сущности, а не на уровне отдельных явлений, способствует наиболее глубокому и прочному усвоению материала. Для более эффективного запоминания и усвоения изучаемого материала, полезно иметь рабочую тетрадь (можно использовать лекционный конспект) и заносить в нее формулировки законов и основных понятий, новые незнакомые термины и названия, формулы, уравнения, математические зависимости и их выводы. Целесообразно систематизировать изучаемый материал, проводить обобщения разнообразных фактов, сводить их в таблицы. Подобная методика облегчает запоминание и уменьшает объем конспектируемого материала. До тех пор пока тот или иной раздел не усвоен, переходить к изучению новых разделов не следует. Краткий конспект курса будет полезен при повторении материала в период подготовки к экзамену.

### **7.2. Базы данных, электронно-библиотечные системы, информационно-справочные и поисковые системы**

1. Европейская цифровая библиотека Europeana:<http://www.europeana.eu/portal>

2. КонсультантПлюс: справочно-поисковая система [Электронный ресурс]. - [www.consultant.ru/](http://www.consultant.ru/) 

3. Мировая цифровая библиотека: <http://wdl.org/ru>

- 4. Научная электронная библиотека «Scopus» <https://www.scopus.com>
- 5. Научная электронная библиотека ScienceDirect: <http://www.sciencedirect.com>
- 6. Научная электронная библиотека «eLIBRARY»: <https://elibrary.ru/>

<https://e.lanbook.com/books>

7. Поисковые системы Yandex, Rambler, Yahoo и др.

8. Система ГАРАНТ: электронный периодический справочник [Электронный ресурс] [www.garant.ru/](http://www.garant.ru/) 

9. Термические константы веществ. Электронная база данных, <http://www.chem.msu.su/cgibin/tkv.pl>

- 10. Электронно-библиотечная система издательского центра «Лань» <https://elanbook.com/books>
- 11. Электронная библиотека Российской Государственной Библиотеки (РГБ): <http://elibrary.rsl.ru/>
- 12. Электронная библиотека учебников: <http://studentam.net>

13. Электронно-библиотечная система «ЭБС ЮРАИТ» [www.biblio-online.ru.](http://www.biblio-online.ru)

14. Электронная библиотечная система «Национальный цифровой ресурс «Руконт»». <http://rucont.ru/>

15. Электронно-библиотечная система <http://www.sciteclibrary.ru/>

### **8. МАТЕРИАЛЬНО-ТЕХНИЧЕСКОЕ ОБЕСПЕЧЕНИЕ ДИСЦИПЛИНЫ**

#### **8.1. Материально-техническое оснащение аудиторий:**

### **Аудитории для проведения лекционных занятий.**

#### *48 посадочных мест*

Оснащенность: Стол аудиторный для студентов - 25 шт., стул - 48 шт., кресло преподавателя - 1 шт., стойка мобильная - 1 шт., экран SCM-16904 Champion - 1 шт., проектор XEED WUX450ST - 1 шт., ноутбук 90NB0AQ2-M01400 - 1 шт., источник бесперебойного питания Protection Station 800 USB DIN - 1 шт., доска настенная белая магнитно-маркерная «Magnetoplan» - 1 шт., переносная настольная трибуна - 1 шт., плакат - 6 шт.

Перечень лицензионного программного обеспечения: Microsoft Windows 8 Professional (ГК № 875-09/13 от 30.09.2013 «На поставку компьютерной техники» (обслуживание до 2025 года)), Microsoft Office 2007 Professional Plus (Microsoft Open License 46431107 от 22.01.2010 (обслуживание до 2025 года)).

### **Аудитории для проведения практических занятий.**

#### *16 посадочных мест*

Оснащенность: Стол компьютерный для студентов (тип 4) - 3 шт., стол компьютерный для студентов (тип 6) - 2 шт., стол компьютерный для студентов (тип 7) - 1 шт., кресло преподавателя (сетка, цвет черный) - 17 шт., доска напольная мобильная белая магнитно-маркерная «Magnetoplan» 1800мм\*1200мм - 1 шт., моноблок Lenovo M93Z Intel Q87 - 17 шт., (возможность доступа к сети «Интернет»), плакат - 5 шт.

Перечень лицензионного программного обеспечения: Microsoft Windows 7 Professional, Microsoft Office 2007 Professional Plus; CorelDRAW Graphics Suite X5, Autodesk product: Building Design Suite Ultimate 2016, product Key: 766H1, антивирусное программное обеспечение: Kaspersky Endpoint Security, 7-zip (свободно распространяемое ПО), Foxit Reader (свободно распространяемое ПО), SeaMonkey (свободно распространяемое ПО), Chromium (свободно распространяемое ПО), Java Runtime Environment (свободно распространяемое ПО), doPDF (свободно распространяемое ПО), GNU Image Manipulation Program (свободно распространяемое ПО), Inkscape (свободно распространяемое ПО), XnView (свободно распространяемое ПО), K-Lite Codec Pack (свободно распространяемое ПО), FAR Manager (свободно распространяемое ПО), Cisco Packet Tracer 7.1 (свободно распространяемое ПО), Quantum GIS (сво-

бодно распространяемое ПО), Python (свободно распространяемое ПО), R (свободно распространяемое ПО), Rstudio (свободно распространяемое ПО), SMath Studio (свободно распространяемое ПО), GNU Octave (свободно распространяемое ПО), Scilab (свободно распространяемое ПО).

#### **8.2. Помещения для самостоятельной работы :**

1. Оснащенность помещения для самостоятельной работы: 13 посадочных мест. Стул - 25 шт., стол - 2 шт., стол компьютерный - 13 шт., шкаф - 2 шт., доска аудиторная маркерная - 1 шт., АРМ учебное ПК (монитор + системный блок) - 14 шт. Доступ к сети «Интернет», в электронную информационно-образовательную среду Университета.

Перечень лицензионного программного обеспечения: Microsoft Windows 7 ProfessionalXK № 1464-12/10 от 15.12.10 «На поставку компьютерного оборудования» ГК № 959-09/10 от 22.09.10 «На поставку компьютерной техники» (обслуживание до 2025 года) ГК № 447-06/11 от 06.06.11 «На поставку оборудования» (обслуживание до 2025 года) ГК № 984- 12/11 от 14.12.11 «На поставку оборудования" (обслуживание до 2025 года) Договор № 1105- 12/11 от 28.12.2011 «На поставку компьютерного оборудования» (обслуживание до 2025 года), Договор № 1106-12/11 от 28.12.2011 «На поставку компьютерного оборудования» (обслуживание до 2025 года) ГК № 671-08/12 от 20.08.2012 «На поставку продукции» (обслуживание до 2025 года), Microsoft Open License 60799400 от 20.08.2012, Microsoft Open License 48358058 от 11.04.2011, Microsoft Open License 49487710 от 20.12.2011, Microsoft Open License 49379550 от 29.11.2011 (обслуживание до 2025 года).

Microsoft Office 2010 Standard: Microsoft Open License 60799400 от 20.08.2012 (обслуживание до 2025 года), Microsoft Open License 60853086 от 31.08.2012 (обслуживание до 2025 года)

Kaspersky antivirus 6.0.4.142.

2. Оснащенность помещения для самостоятельной работы: 17 посадочных мест. Доска для письма маркером - 1 шт., рабочие места студентов, оборудованные ПК с доступом в сеть Университета - 17 шт., мультимедийный проектор - 1 шт., АРМ преподавателя для работы с мультимедиа - 1 шт. (системный блок, мониторы - 2 шт.), стол - 18 шт., стул - 18 шт. Доступ к сети «Интернет», в электронную информационно-образовательную среду Университета.

Перечень лицензионного программного обеспечения: Операционная система Microsoft Windows XP Professional ГК №797-09/09 от 14.09.09 «На поставку компьютерного оборудования».

Операционная система Microsoft Windows 7 Professional Microsoft Open License 49379550 от 29.11.2011 (обслуживание до 2025 года).

Microsoft Office 2007 Standard Microsoft Open License 42620959 от 20.08.2007 (обслуживание до 2025 года).

3. Оснащенность помещения для самостоятельной работы: 16 посадочных мест. Стол компьютерный для студентов (тип 4) - 3 шт., стол компьютерный для студентов (тип 6) - 2 шт., стол компьютерный для студентов (тип 7) - 1 шт., кресло преподавателя (сетка, цвет черный) - 17 шт., доска напольная мобильная белая магнитно-маркерная «Magnetoplan» 1800мм\*1200мм - 1 шт., моноблок Lenovo M93Z Intel Q87 - 17 шт., плакат - 5 шт. Доступ к сети «Интернет», в электронную информационно-образовательную среду Университета.

Перечень лицензионного программного обеспечения: Microsoft Windows 7 Professional: Microsoft Open License 49379550 от 29.11.2011 (обслуживание до 2025 года).

Microsoft Office 2007 Professional Plus: Microsoft Open License 46431107 от 22.01.2010 (обслуживание до 2025 года).

CorelDRAW Graphics Suite X5 Договор №559-06/10 от 15.06.2010 «На поставку программного обеспечения» (обслуживание до 2025 года).

Autodesk product: Building Design Suite Ultimate 2016, product Key: 766H1.

Cisco Packet Tracer 7.1 (свободно распространяемое ПО), Quantum GIS (свободно распространяемое ПО), Python (свободно распространяемое ПО), R (свободно распространяемое ПО), Rstudio (свободно распространяемое ПО), SMath Studio (свободно распространяемое ПО), GNU Octave (свободно распространяемое ПО), Scilab (свободно распространяемое ПО).

4. Санкт-Петербург, Малый проспект В.О., д.83, учебный центр №3, читальные залы. Аудитории 327-329

Оснащенность: компьютерное кресло 7875 A2S - 35 шт., стол компьютерный - 11 шт., моноблок Lenovo 20 HD - 16 шт., доска настенная белая - 1 шт., монитор ЖК Philips - 1 шт., монитор HP L1530 15tft - 1 шт., сканер Epson Perf.3490 Photo - 2 шт., системный блок HP6000 - 2 шт; стеллаж открытый - 18 шт., микрофон Д-880 с 071с.ч. - 2 шт., книжный шкаф - 15 шт., парта - 36 шт., стул - 40 шт.

Перечень лицензионного программного обеспечения:

Автоматизированная информационно-библиотечная система (АИБС)

MARK-SQL, Ирбис, доступ в Интернет

Microsoft Windows 7 Professional (Лицензионное соглашение Microsoft Open License 48358058 от 11.04.2011)

Microsoft Office 2007 Professional Plus (Лицензионное соглашение Microsoft Open License 46431107 от 22.01.2010)

Антивирусное программное обеспечение Kaspersky Endpoint Security (Договор № Д810(223)-12/17 от 11.12.17)

5. Санкт-Петербург, 21-я линия В.О., д.2-4/45, учебный центр №1, читальный зал. Аудитория 1165

Оснащенность: аппарат Xerox W.Centre 5230- 1 шт., жанер K.Filem - 1 шт., копировальный аппарат - 1 шт., кресло - 521АБ-1 шт., монитор ЖК НР22 - 1 шт., монитор ЖК S.17 - 11 шт., принтер НР L/Jet - 1 шт., ^ст^емный блок HP6000 Pro - 1 шт., ^ст^емный блок Ramec S. E4300 - 10 шт., сканер Epson V350 - 5 шт., сканер Epson 3490 - 5 шт., стол 160\*80\*72 - 1 шт., стул 525 BFH030 - 12 шт., шкаф каталожный - 20 шт., стул «Кодоба» -22 шт., стол 80\*55\*72 - 10 шт.

6. Санкт-Петербург, 21-я линия В.О., д.2-4/45, учебный центр №1, читальный зал. Аудитория 1171

Оснащенность: книжный шкаф 1000\*3300\*400-17 шт., стол, 400\*180 Титаник «Pico» - 1 шт., стол письменный с тумбой - 37 шт., кресло «Cannes» черное - 42 шт., кресло (кремовое) - 37 шт., телевизор 3DTV Samsung UE85S9AT - 1 шт., Монитор Benq 24 - 18 шт., цифровой ИК-трансивер TAIDEN - 1 шт., пульт для презентаций R700-1 шт., моноблок Lenovo 20 HD - 19 шт., сканер Xerox 7600 - 4шт.

Перечень лицензионного программного обеспечения:

Автоматизированная информационно-библиотечная система (АИБС)

MARK-SQL, Ирбис, доступ в Интернет

Microsoft Windows 7 Professional (Лицензионное соглашение Microsoft Open License 48358058 от 11.04.2011)

Microsoft Office 2007 Professional Plus (Лицензионное соглашение Microsoft Open License 46431107 от 22.01.2010)

Антивирусное программное обеспечение Kaspersky Endpoint Security (Договор № Д810(223)-12/17 от 11.12.17)

### **8.3. Помещения для хранения и профилактического обслуживания оборудования:**

1. Центр новых информационных технологий и средств обучения:

Оснащенность: персональный компьютер - 2 шт. (доступ к сети «Интернет»), монитор - 4 шт., сетевой накопитель - 1 шт., источник бесперебойного питания - 2 шт., телевизор плазменный Panasonic - 1 шт., точка Wi-Fi - 1 шт., паяльная станция - 2 шт., дрель - 5 шт., перфоратор - 3 шт., набор инструмента - 4 шт., тестер компьютерной сети - 3 шт., баллон со сжатым газом - 1 шт., паста теплопроводная - 1 шт., пылесос - 1 шт., радиостанция - 2 шт., стол - 4 шт., тумба на колесиках - 1 шт., подставка на колесиках - 1 шт., шкаф - 5 шт., кресло - 2 шт., лестница Alve - 1 шт.

Перечень лицензионного программного обеспечения: Microsoft Windows 7 Professional (Лицензионное соглашение Microsoft Open License 60799400 от 20.08.2012)

Microsoft Office 2010 Professional Plus (Лицензионное соглашение Microsoft Open License 60799400 от 20.08.2012).

Антивирусное программное обеспечение Kaspersky Endpoint Security (Договор № Д810(223)-12/17 от 11.12.17).

2. Центр новых информационных технологий и средств обучения:

Оснащенность: стол - 5 шт., стул - 2 шт., кресло - 2 шт., шкаф - 2 шт., персональный компьютер - 2 шт. (доступ к сети «Интернет»), монитор - 2 шт., МФУ - 1 шт., тестер компьютерной сети - 1 шт., баллон со сжатым газом - 1 шт., шуруповерт - 1 шт.

Перечень лицензионного программного обеспечения: Microsoft Windows 7 Professional (Лицензионное соглашение Microsoft Open License 60799400 от 20.08.2012).

Microsoft Office 2007 Professional Plus (Лицензионное соглашение Microsoft Open License 46431107 от 22.01.2010).

Антивирусное программное обеспечение Kaspersky Endpoint Security (Договор № Д810(223)-12/17 от 11.12.17).

3. Центр новых информационных технологий и средств обучения:

Оснащенность: стол - 2 шт., стулья - 4 шт., кресло - 1 шт., шкаф - 2 шт., персональный компьютер - 1 шт. (доступ к сети «Интернет»), веб-камера Logitech HD C510 - 1 шт., колонки Logitech - 1 шт., тестер компьютерной сети - 1 шт., дрель - 1 шт., телефон - 1 шт., набор ручных инструментов - 1 шт.

Перечень лицензионного программного обеспечения: Microsoft Windows 7 Professional (Лицензионное соглашение Microsoft Open License 48358058 от 11.04.2011).

Microsoft Office 2007 Professional Plus (Лицензионное соглашение Microsoft Open License 46431107 от 22.01.2010).

Антивирусное программное обеспечение Kaspersky Endpoint Security (Договор № Д810(223)-12/17 от 11.12.17).

#### **8.4. Лицензионное программное обеспечение:**

1. Microsoft Windows 8 Professional (договор бессрочный ГК № 875-09/13 от 30.09.2013 «На поставку компьютерной техники»).

2. Microsoft Office 2007 Standard (договор бессрочный Microsoft Open License 42620959 от 20.08.2007).

3. Microsoft Office 2010 Professional Plus (договор бессрочный Microsoft Open License 60799400 от 20.08.2012, договор бессрочный Microsoft Open License 47665577 от 10.11.2010, договор бессрочный Microsoft Open License 49379550 от 29.11.2011).